# Genetic Programming with Autoconstructive Evolution

Lee Spector Hampshire College & UMass Amherst

This material is based upon work supported by the National Science Foundation under Grants No. 1617087, 1129139 and 1331283. Any opinions, findings, and conclusions or recommendations expressed in this publication are those of the authors and do not necessarily reflect the views of the National Science Foundation.

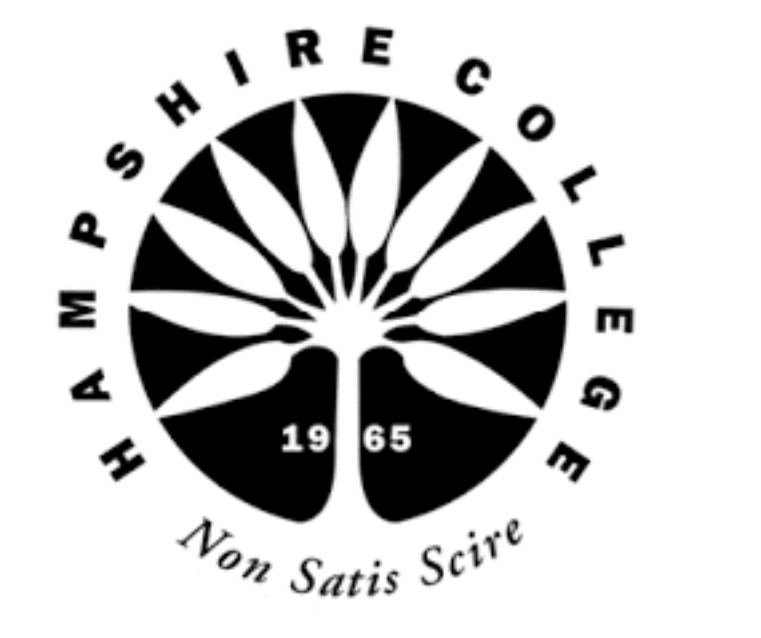

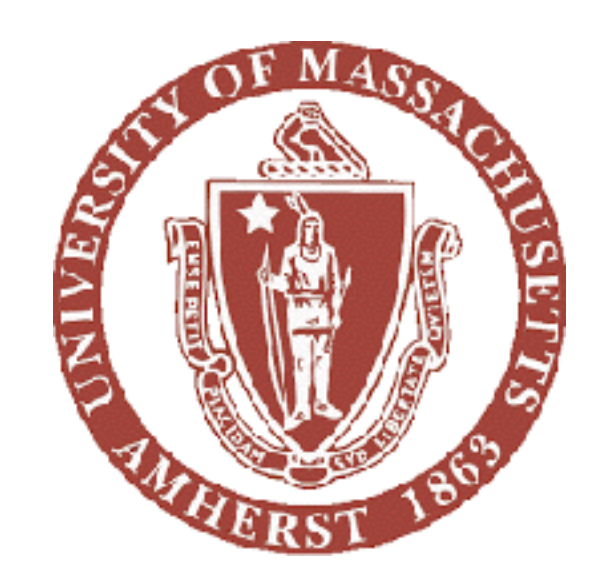

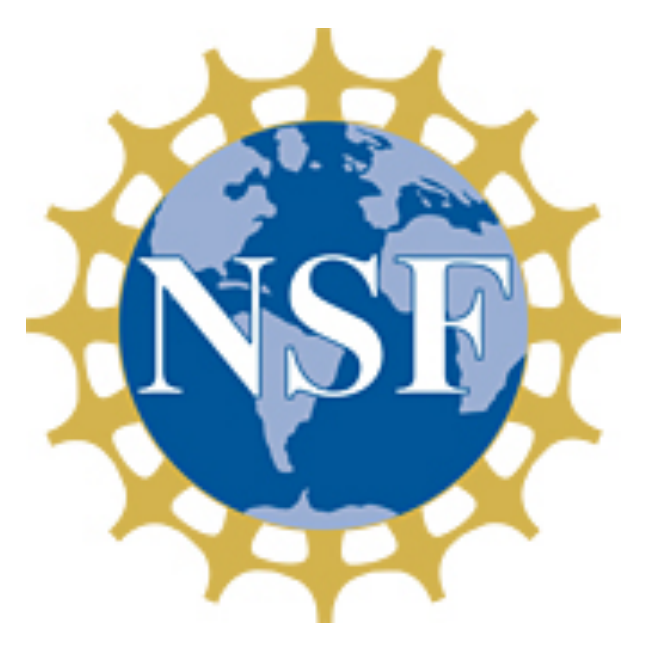

### **Outline**

- Autoconstructive evolution
- AutoDoG (2016): 4 features and evolution evolves!
- 2 new milestones reached via 2.5 new features
- Future

### Motivation

- In nature, the ways in which evolution works *itself evolves*, through variation and selection of mechanisms for variation and selection
- In evolutionary computation, if the evolutionary process *can itself evolve*, then it should be capable of solving more and more difficult problems

### Meta\*

- Individuals are GA/GP configurations; fitness test includes a full run of a GA/GP system
- Co-evolving populations of problem-solvers and variation operators

### Autoconstruction

- Individual programs make their own children
- In doing so, they control their own mutation and recombination rates and methods, and in some cases mate selection, etc.
- The machinery of reproduction and diversification (i.e., the machinery of evolution) evolves

### Evolutionary Computing

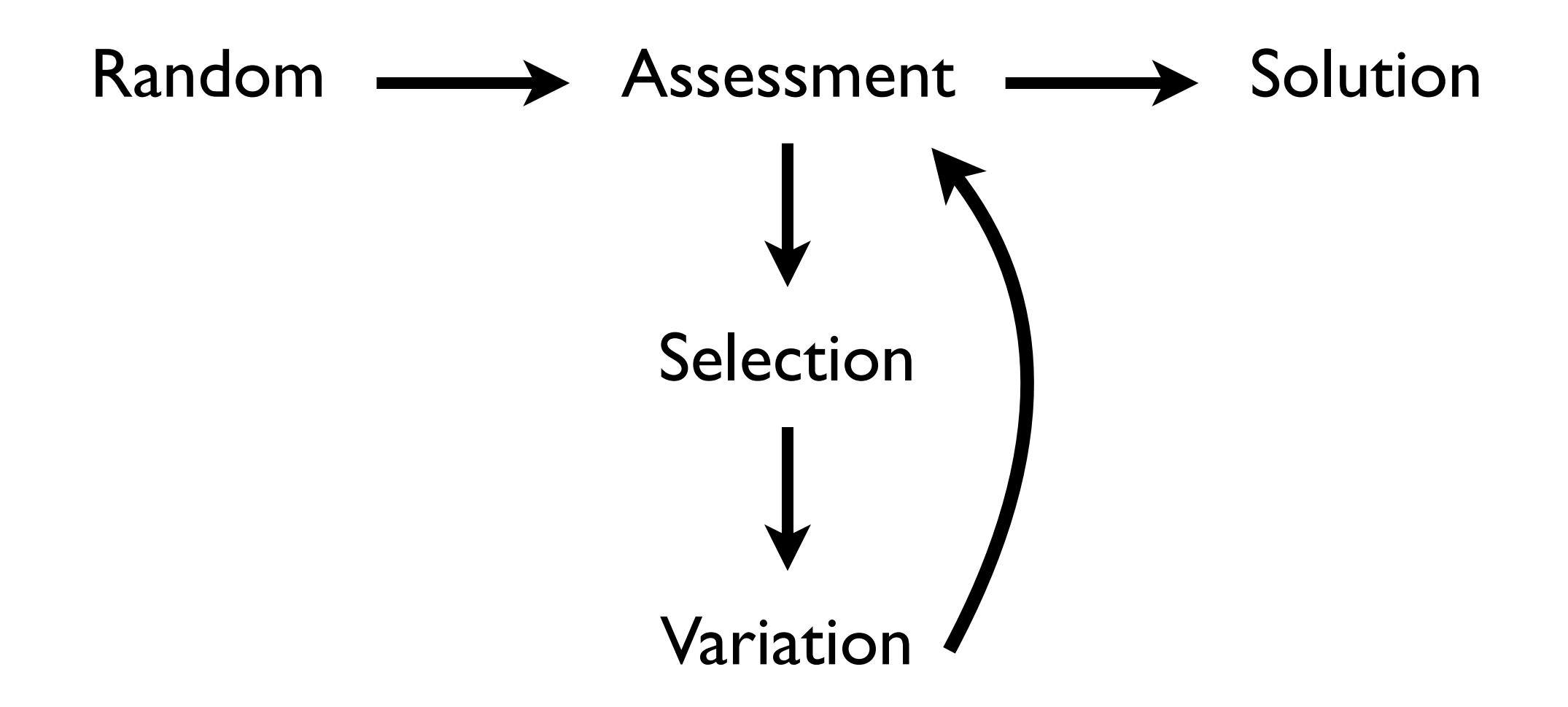

### Genetic Programming

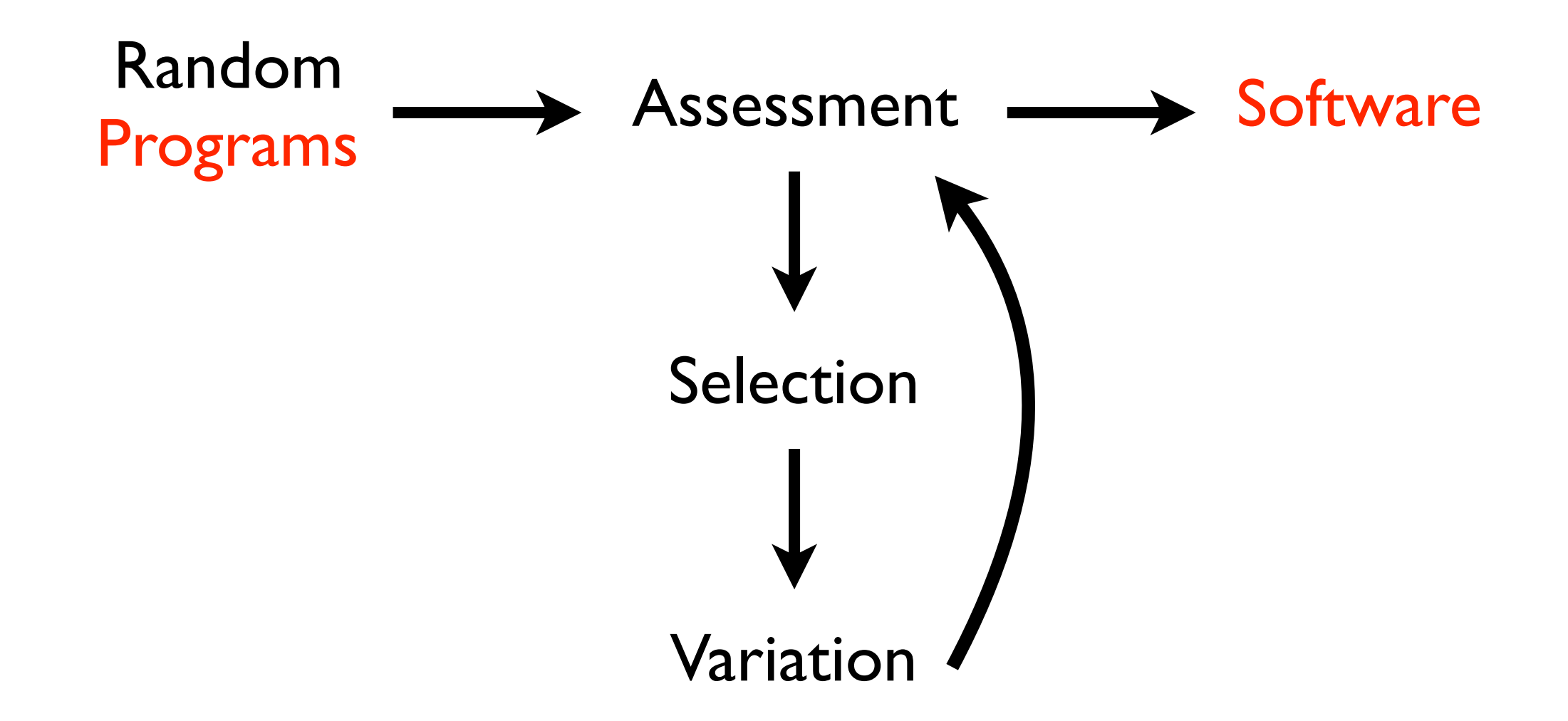

### Variation in GP

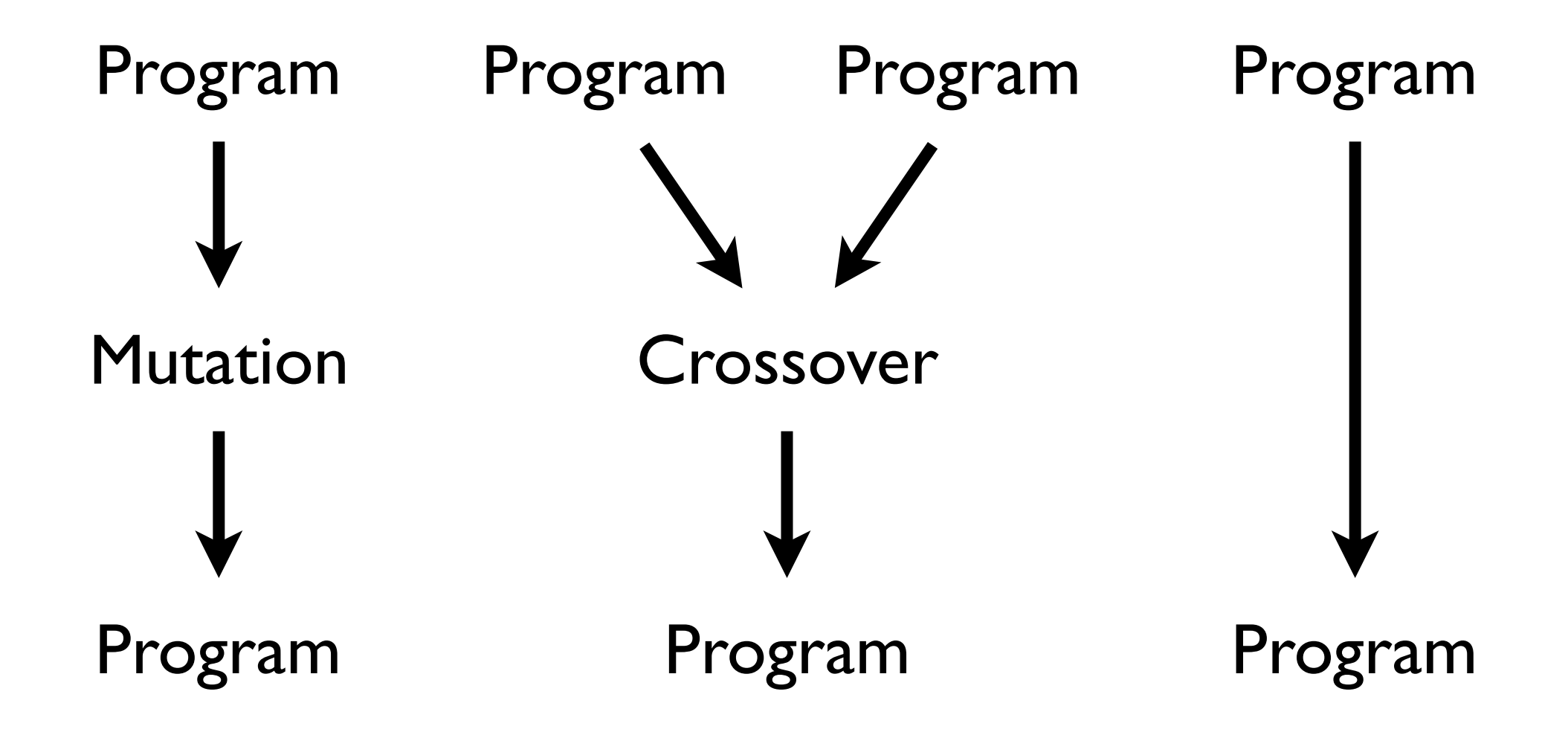

### Variation in GP

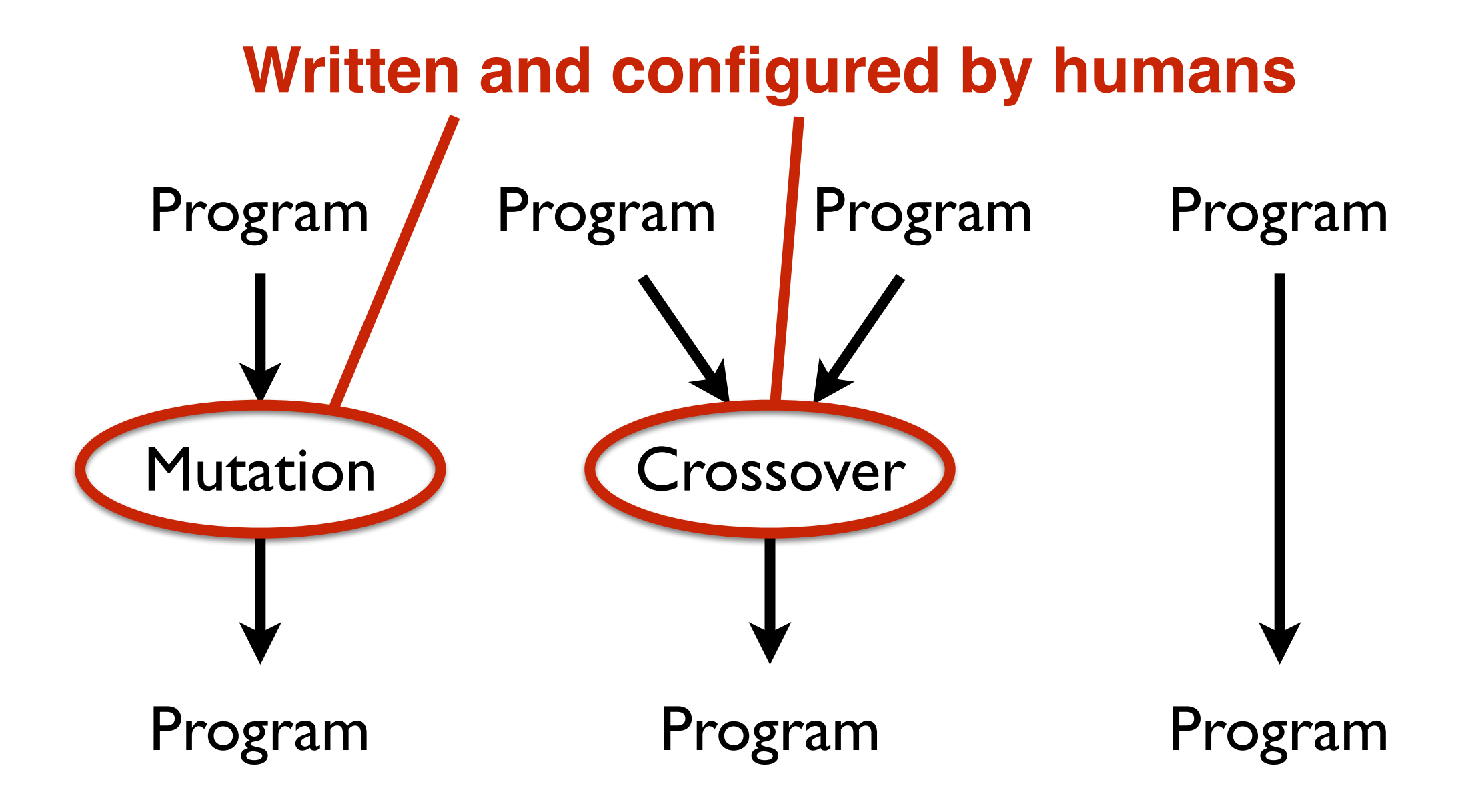

### Autoconstruction

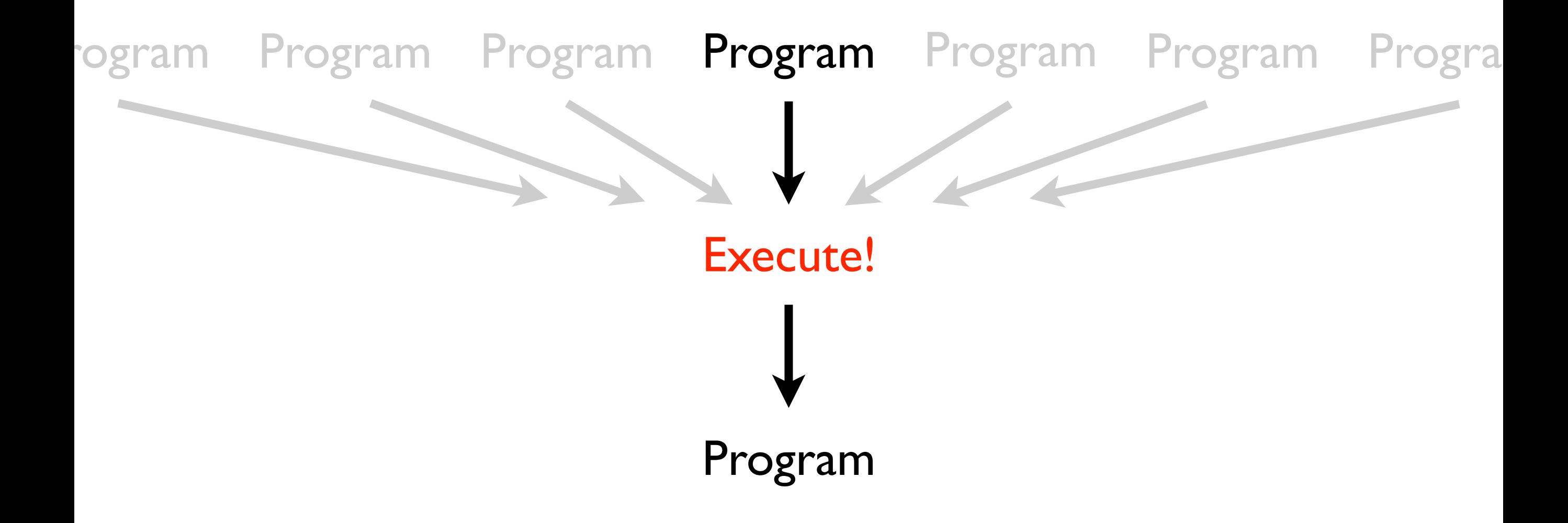

### Autoconstruction

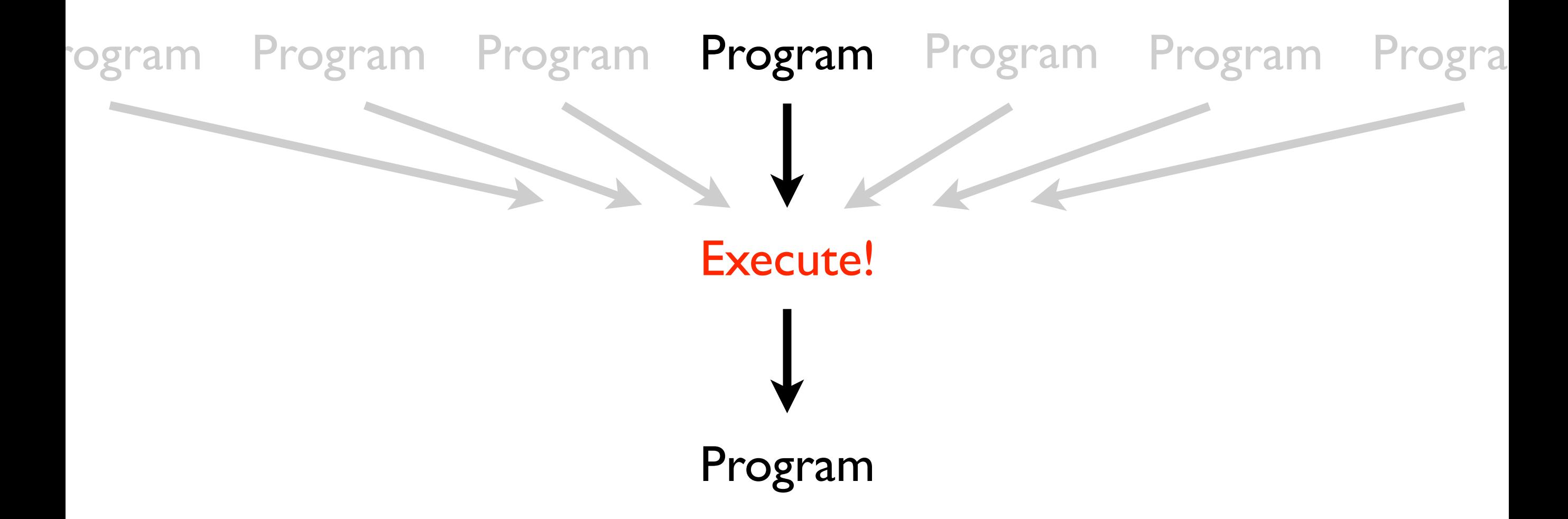

A bit more complicated when genomes distinguished from programs

### Autoconstructive Evolution

- Evolve evolution while evolving solutions
- How? Individuals produce and vary their own children, with methods that are subject to variation
- Requires understanding the evolution of variation
- Hope: May produce EC systems more powerful than we can write by hand

## Autoconstructive Evolution

- A 15 year old project (building on older and broader-based ideas)
- Like genetic programming, but harder and less successful! But with greater potential?
- GECCO-2016: AutoDoG, sometimes solve significant problems, intriguing patterns of **evolving evolution**
- **Push** makes it easy and natural

### Push

- Programming language for programs that evolve
- Data flows via per-type stacks, not syntax
- Trivial syntax, rich data and control structures
- PushGP: GP system that evolves Push programs
- C++, Clojure, Common Lisp, Elixir, Java, Javascript, Python, Racket, Ruby, Scala, Scheme, Swift
- <http://pushlanguage.org>

# Push (2)

- One stack per type: integer, float, boolean, string, code, exec, vector, ...
- program  $\rightarrow$  instruction | literal | ( program\* )
- Turing complete
- Missing argument? NOOP
- Time/step limits ensure termination, with results available from stacks in all cases

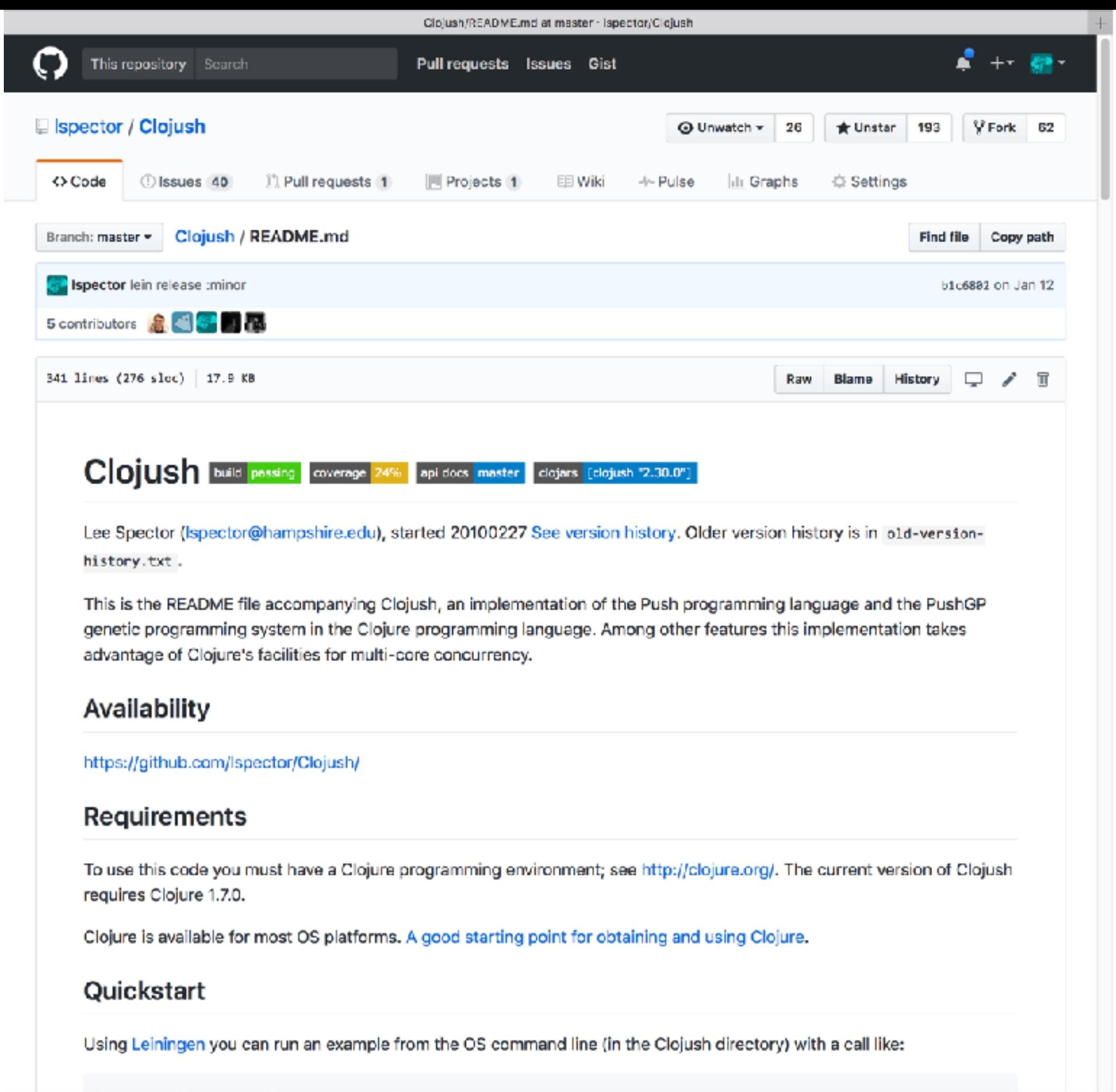

lein run clojush.problems.demos.simple-regression

![](_page_16_Picture_0.jpeg)

Coming whith first beta release of pyshgp. Check the Roadmap to get a sense of how far off this is.

# Why Push?

- Expressive: data types, data structures, variables, conditionals, loops, recursion, modules, ...
- Elegant: minimal syntax and a simple, stack-based execution architecture
- Supports several forms of meta-evolution
- Evolvable? At minimum, supports investigation of relations between expressiveness and evolvability

# Push Program Execution

- Push the program onto the exec stack.
- While exec isn't empty, pop and **do** the top:
	- If it's an instruction, execute it.
	- If it's a literal, push it onto the appropriate stack.
	- If it's a list, push its elements back onto the exec stack one at a time.

## Instructions for Most Types

- <type> dup
- <type>\_empty
- <type>\_eq
- <type>\_flush

• <type>\_shove

• <type>\_swap

• <type>\_yank

• <type>\_yankdup

• <type>\_stackdepth

• <type>\_pop

• <type>\_rot

- 
- 
- 
- 

Selected Integer Instructions

integer add integer dec integer div integer gt integer fromstring integer min integer mult integer rand

Selected Boolean Instructions

boolean\_and boolean\_xor boolean\_frominteger

Selected String Instructions

string concat string contains string length string removechar string replacechar

### Selected Exec Instructions

Conditionals: exec if exec when

General loops: exec\_do\*while

"For" loops: exec do\*range exec do\*times

Looping over structures: exec do\*vector integer exec string iterate

Combinators:

exec\_k exec\_y exec\_s

### More Types and Instructions

code atom code car print\_newline integer\_sub integer\_inc boolean\_stackdepth return\_exec\_pop vector\_integer\_eq autoconstructive\_integer\_rand boolean\_pop genome\_close\_inc string\_fromchar vector\_string\_shove zip\_yankdup genome\_new vector\_float\_yankdup exec\_yankdup vector\_integer\_shove integer\_yankdup string\_flush boolean\_swap zip\_empty exec\_shove vector\_boolean\_vank code eg exec y boolean yank integer eg genome silence string butlast code contains string conjchar code do\*count vector float last genome pop string substring integer mult code length vector\_integer\_dup boolean\_or code\_position boolean\_empty zip\_fromcode print\_vector\_string vector\_boolean\_swap return\_frominteger vector\_float\_pushall char\_iswhitespace code\_cdr exec do\*vector integer integer rand vector string replacefirst string first vector boolean first exec do\*while exec string iterate string indexofchar vector float replace integer fromstring code list code swap char frominteger genome gene randomize vector integer emptyvector vector string eq vector float butlast exec empty zip end? exec fromzipnode string shove vector\_boolean\_pushall zip\_insert\_left\_fromcode exec\_rot vector\_string\_concat vector\_float\_indexof code\_pop vector\_string\_subvec vector\_integer\_swap code\_subst char\_pop return\_string\_pop zip yank exec dup vector integer butlast vector float rest vector string flush boolean fromfloat code fromziprights float sin boolean flush char isdigit float Ite exec fromziproot vector\_integer\_empty print\_code vector\_string\_stackdepth string\_reverse exec\_k vector\_integer\_yank float\_frominteger char\_rot print\_char vector\_integer\_stackdepth vector\_boolean\_concat boolean\_xor integer\_gte genome\_yankdup vector\_float\_shove vector\_integer\_take code\_quote string\_replacefirst return\_fromstring exec\_fromziplefts vector\_integer\_yankdup boolean\_shove float\_lt vector\_string\_dup vector\_string\_occurrencesof vector\_integer\_replace zip\_branch? vector\_float\_reverse float\_mod vector\_float\_subvec string\_last print\_boolean boolean\_rot vector\_string\_rest integer\_div vector\_float\_remove integer\_fromfloat integer\_lte code\_fromzipchildren environment\_end vector\_integer\_rot integer\_mod string\_concat vector\_string\_butlast genome\_swap code\_null exec\_do\*count vector\_float\_emptyvector vector\_string\_yankdup integer\_rot float\_yankdup vector\_string\_rot zip\_replace\_fromexec vector\_string\_take integer\_add vector\_integer\_occurrencesof integer shove genome dup return code pop char swap integer max return fromexec code wrap return float pop code flush genome yank zip shove vector integer flush vector integer subvec vector boolean indexof vector float pop vector string remove vector integer contains zip remove code append vector float eq vector integer conj string eq zip leftmost code vankdup code rot integer\_stackdepth float\_max vector\_boolean\_set zip\_append\_child\_fromexec zip\_next vector\_float\_conj zip\_fromexec string\_take zip\_left zip\_replace\_fromcode char\_stackdepth return\_fromchar genome eq vector integer replacefirst float stackdepth code fromziproot float fromchar float qt boolean dup float fromboolean code fromzipnode genome rot vector float replacefirst vector\_boolean\_conj vector\_boolean\_dup vector\_integer\_indexof vector\_string\_swap exec\_eq string\_emptystring string\_swap integer\_yank exec\_while float\_empty print\_vector\_boolean integer\_min exec\_swap genome\_rotate integer\_fromchar vector\_string\_yank string\_stackdepth code\_do\*range string\_replacechar char\_allfromstring vector\_integer\_rest vector\_boolean\_length char\_yank vector\_float\_empty code\_fromfloat genome\_parent2 return\_fromcode string\_pop float\_eq vector\_boolean\_empty zip\_insert\_child\_fromexec vector\_string\_last string\_nth code\_do\* return\_zip\_pop vector\_string\_pop zip\_rot vector\_integer\_nth exec\_do\*range exec\_if char\_shove zip\_down zip\_insert\_left\_fromexec code\_frominteger vector\_boolean\_remove vector\_integer\_remove boolean\_invert\_first\_then\_and genome\_flush print\_string integer\_fromboolean char\_yankdup code\_do vector\_string\_first boolean\_frominteger string\_setchar vector\_integer\_last char\_isletter genome\_gene\_dup vector\_integer\_concat print\_integer code\_map boolean\_eq float\_gte return\_fromfloat genome\_gene\_copy string\_occurrencesofchar string\_replacefirstchar print\_float boolean\_rand integer\_flush float\_shove string\_replace char\_dup float\_pop char\_eq vector\_float\_nth vector\_string\_conj integer\_gt return\_integer\_pop float\_sub vector\_integer\_length vector\_float\_set vector\_string\_indexof vector\_boolean\_rest code\_dup vector\_boolean\_shove zip\_eq float\_min boolean\_not float\_mult float\_fromstring genome\_unsilence code\_if vector\_integer\_pop vector boolean last exec do\*times zip pop zip\_rightmost float dec vector float contains genome gene copy range environment new exec do\*vector string code nthcdr string empty char\_empty exec pop vector integer set autoconstructive boolean rand vector float rot string vankdup exec do\*vector float string removechar code extract vector string replace vector float first genome\_parent1 return\_tagspace char\_flush vector\_float\_occurrencesof vector\_string\_emptyvector float\_add code\_stackdepth exec\_s zip\_insert\_right\_fromexec float\_dup vector\_string\_nth zip stackdepth vector integer reverse print vector integer char fromfloat code do\*times code noop zip swap code yank integer It vector boolean eg genome stackdepth code fromziplefts noop open paren string containschar string vank char rand zip flush vector boolean rot float swap exec fromziprights vector string pushall vector string set vector boolean flush exec noop code\_size vector\_boolean\_stackdepth vector\_integer\_pushall vector\_boolean\_reverse integer\_swap string\_split vector\_boolean\_contains string\_fromboolean return\_boolean\_pop vector\_float\_dup vector boolean replace integer dup vector boolean nth vector string length string rest zip insert child fromcode float tan string rot string rand exec yank string parse to chars integer pop integer\_empty vector\_float\_flush vector\_float\_yank noop\_delete\_prev\_paren\_pair print\_exec zip\_append\_child\_fromcode genome\_gene\_delete code\_empty float\_inc zip\_right vector\_float\_length float\_rand integer\_dec string\_contains return\_fromboolean vector\_float\_concat vector\_float\_stackdepth exec\_do\*vector\_boolean vector\_integer\_first genome\_shove code\_rand print\_vector\_float float rot return char pop vector string contains vector boolean occurrencesof genome empty zip prev genome toggle silent vector string reverse zip dup code cons code member exec\_stackdepth float\_flush boolean\_and vector\_boolean\_butlast string\_length float\_cos string\_frominteger exec\_flush vector\_string\_empty exec\_when vector\_float\_swap genome\_close\_dec code\_insert vector\_boolean\_pop float\_div zip\_insert\_right\_fromcode code\_fromboolean vector\_boolean\_take code\_shove environment\_begin vector\_float\_take boolean\_invert\_second\_then\_and code container code nth vector boolean subvec float yank zip up vector boolean emptyvector vector boolean replacefirst string fromfloat vector boolean yankdup string dup boolean yankdup exec\_fromzipchildren

```
;; https://github.com/lspector/Clojush/
```

```
=> (run-push '(1 2 integer_add) (make-push-state))
:exec ((1 2 integer add))
:integer ()
:exec (1 2 integer_add)
:integer ()
:exec (2 integer_add)
:integer (1)
:exec (integer add)
:integer (2 1)
:exec ()
:integer (3)
```

```
=> (run-push '(2 3 integer_mult 4.1 5.2 float_add 
               true false boolean or)
              (make-push-state))
```

```
:exec ()
:integer (6)
:float (9.3)
:boolean (true)
```
In other words

- Put  $2 \times 3$  on the integer stack
- Put 4.1  $+$  5.2 on the float stack
- Put *true*  $\vee$  *false* on the boolean stack

```
=> (run-push '(2 boolean_and 4.1 true integer_div
               false 3 5.2 boolean or integer mult
               float add)
              (make-push-state))
```

```
:exec ()
:integer (6)
:float (9.3)
:boolean (true)
```
Same as before, but

- *•* Several operations (e.g., boolean\_and) become NOOPs
- *•* Interleaved operations

```
=> (run-push 
      '(4.0 \text{ exec dup } (3.13 \text{ float mult}) 10.0 \text{ float div}) (make-push-state))
:exec ((4.0 exec dup (3.13 float mult) 10.0 float div))
:float ()
:exec (4.0 \text{ exec } dup (3.13 \text{ float } mult) 10.0 \text{ float } div):float ()
:exec (exec_dup (3.13 float_mult) 10.0 float_div)
:float (4.0)
:exec((3.13 float mult) (3.13 float mult) 10.0 float div)
:float (4.0)
...
:exec ()
:float (3.91876)
                              Computes 4.0 × 3.13 × 3.13 / 10.0
```

```
=> (run-push '(1 8 exec_do*range integer_mult)
              (make-push-state))
```

```
:integer (40320)
```
Computes 8! in a fairly "human" way

```
=> (run-push '(code_quote 
                (code_quote (integer_pop 1) 
                          code quote (code dup integer dup
                                      1 integer_sub code_do 
                                      integer_mult)
                          integer dup 2 integer lt code if)
              code dup
 8
               code_do)
             (make-push-state))
:code ((code_quote (integer_pop 1) code_quote (code_dup
       integer dup 1 integer sub code do integer mult)
       integer dup 2 integer lt code if))
:integer (40320)
```
A less "obvious" recursive calculation of 8! achieved by code duplication

```
=> (run-push '(0 true exec_while 
                   (1 integer_add true))
               (make-push-state))
```

```
:exec (1 integer add true exec while (1 integer add
        true))
:integer (199)
:termination :abnormal
```
- *•* An infinite loop
- *•* Terminated by eval limit
- *•* Result taken from appropriate stack(s) upon termination

```
=> (run-push '(in1 in1 float_mult 3.141592 float_mult)
              (push-item 2.5 :input (make-push-state)))
:float (19.63495)
:input (2.5)
```
Computes the area of a circle with the given radius:  $3.141592 \times in1 \times in1$ 

# Auto-Simplification

- Loop:
	- Make it randomly simpler
	- Keep simpler if as good or better; otherwise revert
- GECCO-2014 poster: efficiently and reliably reduces the size of the evolved programs
- GECCO-2014 student paper: used as genetic operator
- GECCO-2017 GP best paper nominee: improves generalization

#### SUCCESS at generation 20

Successful program: (boolean and boolean shove exec do\*count (exec swap (integer empty char yank boolean or integer fromboolean \space \newline) (exec dup (char yank char iswhitespace string butlast in1) string empty boolean frominteger tagged 275 string substring) exec do\*times (integer empty string dup) string replacechar print string string rot print char integer fromboolean string length integer eg string last boolean swap integer yankdup) string swap string containschar "Wx{ " exec stackdepth char empty integer swap integer rot string last boolean swap integer yankdup string swap string containschar "Wx{ " exec stackdepth char empty integer swap integer rot integer fromstring string pop string shove char eq char empty integer swap integer rot integer fromstring string pop string shove char rot integer stackdepth integer min char yankdup char eq char empty tagged 349 exec yank string rot exec dup (boolean eg string removechar exec s (exec dup (boolean eq exec rot (exec s (string eq string fromboolean exec noop char eq) () (string butlast) integer pop) (char eq char empty) (integer swap integer rot string emptystring boolean stackdepth integer inc in1 boolean shove boolean swap char isletter integer gt integer yankdup) exec when (string emptystring string nth exec do\*range (\space integer yankdup string dup exec shove (integer swap string removechar exec yank string dup exec empty) char eq exec do\*times (tagged 349 boolean pop exec when (string removechar integer mult integer inc in1 boolean shove boolean swap char isletter integer gt string butlast) integer mult string last string parse to chars boolean frominteger boolean yank exec when (string nth exec do\*range (\space integer yankdup string dup exec shove (integer swap string removechar exec yank integer yank exec while (boolean or)) char isdigit boolean swap char isletter) integer gt integer yankdup integer mult string last string parse to chars boolean frominteger char isletter exec when (string nth exec do\*range (\space integer yankdup string dup exec shove (integer swap string removechar exec yank integer yank integer mult integer inc in1 boolean shove boolean swap char isletter integer gt string butlast) boolean invert second then and exec empty string rot)) boolean rot char iswhitespace integer yank string conjchar boolean dup) integer add char dup string length integer fromchar string split char isdigit boolean swap boolean eq char isdigit exec shove (boolean invert second then and string empty string conjchar string shove) string fromchar boolean not string stackdepth exec y () integer empty exec do\*range (in1 string replace)))))) () ()))

Errors: [0 0 0] Total error: 0.0 Size: 231

Auto-simplifying with starting size: 231

...

step: 5000

program: (\space \newline in1 string replacechar print string "Wx{ " string last in1 string removechar string length)

```
errors: [0 0 0 0 0 0 0 0 0 0 0 0 0 0 0 0 0 0 0 0 0 0 0 0 0 0 0 0 0 0 0 0 0 0 0 0 0 0 0 0 0 0 0 0 0 0 0 0 0 0 0 0 0 0 0 0 0 0 0 0 0 0 0 0 
0 0 0 0 0 0 0 0 0 0 0 0 0 0 0 0 0 0 0 0 0 0 0 0 0 0 0 0 0 0 0 0 0 0 0 0 0 0 0 0 0 0 0 0 0 0 0 0 0 0 0 0 0 0 0 0 0 0 0 0 0 0 0 0 0 0 0 0 0 0 0 0 
0 0 0 0 0 0 0 0 0 0 0 0 0 0 0 0 0 0 0 0 0 0 0 0 0 0 0 0 0 0 0 0 0 0 0 0 0 0 0 0 0 0 0 0 0 0 0 0 0 0 0 0 0 0 0 0 0 0 0 0 0 0 0 0]
Total error: 0.0
Size: 11
```
## Early Autoconstruction

- Instructions leave child code on child stack
- Exhibited dynamics of diversification and adaptation
- Weak problem-solving power
- Difficult to analyze results, compare to ordinary genetic programming, or generalize

## GECCO-2016 (ECADA)

### **Evolution Evolves with Autoconstruction**

Lee Spector School of Cognitive Science Hampshire College Amherst, Massachusetts, USA Ispector@hampshire.edu

Nicholas Freitag McPhee Div. of Science & Mathematics U. Minnesota, Morris Morris, Minnesota, USA mcphee@morris.umn.edu

Thomas Helmuth Dept. of Computer Science Washington and Lee U. Lexington, Virginia, USA helmutht@wlu.edu

**Julian Oks** Maggie M. Casale Div. of Science & Mathematics School of Cognitive Science U. Minnesota, Morris Hampshire College Amherst, Massachusetts, USA Morris, Minnesota, USA casal033@morris.umn.edu juao15@hampshire.edu

# AutoDoG (GECCO-2016)

**Auto**constructive **D**iversification **o**f **G**enomes

- 1. Construct genomes, not programs
- 2. Distinct mode/phase for construction of offspring
- 3. Select combinatorially, not on aggregate error
- 4. Enforce diversification constraints

### **[1. Construct genomes, not programs]**

- Previous: Push programs, on code stacks, Lispinspired code-manipulation instructions
- AutoDoG: Plush genomes, linear with epigenetic markers, translated to Push programs prior to running

### Plush

![](_page_37_Picture_72.jpeg)

- Linear genomes for Push programs
- Facilitates useful placement of code blocks
- Permits uniform linear genetic operators
- Allows for epigenetic hill-climbing

| rable 1: Genome instructions in AutoDoG |                                    |
|-----------------------------------------|------------------------------------|
| Instruction                             | Description                        |
| close_dec                               | Decrement close marker on a gene   |
| close_inc                               | Increment close marker on a gene   |
| dup                                     | Duplicate top genome               |
| empty                                   | Boolean, is genome stack empty?    |
| eq                                      | Boolean, are top genomes equal?    |
| flush                                   | Empty genome stack                 |
| gene_copy                               | Copy gene from genome to genome    |
| gene_copy_range                         | Copy genome segment                |
| gene_delete                             | Remove gene                        |
| gene_dup                                | Duplicate gene                     |
| gene_randomize                          | Replace with random                |
| new                                     | Push empty genome                  |
| parent1                                 | Push first parent's genome         |
| parent2                                 | Push second parent's genome        |
| pop                                     | Remove top genome                  |
| rot                                     | Rotate top 3 genomes on stack      |
| rotate                                  | Rotate sequence of top genome      |
| shove                                   | Insert top genome deep in stack    |
| silence                                 | Add epigenetic silencing marker    |
| stackdepth                              | Push integer depth of genome stack |
| swap                                    | Exchange top two genomes           |
| toggle_silent                           | Reverse silencing of a gene        |
| unsilence                               | Remove epigenetic silencing marker |
| yank                                    | Pull genome from deep in stack     |
| yankdup                                 | Copy genome from deep in stack     |

Table 1: Genome instructions in AutoDoG

### **[2. Distinct mode/phase for construction of offspring]**

- Previous: Various; sometimes during error testing, sometimes with problem inputs, sometimes with imposed but controllable variation
- AutoDoG: Only within the autoconstruction genetic operator, entirely by the program itself
	- Construction: inputs are no-ops
	- Error testing: rand instructions are constants

#### **[3. Select combinatorially, not on aggregate error]**

- Previous: Parents selected using standard, error aggregating methods (tournament selection)
- AutoDoG: Lexicase selection

### Lexicase Selection

- To select single parent:
	- 1. Shuffle test cases
	- 2. First test case keep best individuals
	- 3. Repeat with next test case, etc. Until one individual remains
- Selected parent may be specialist, not great on average, but lead to generalists later
- Epsilon for floats; can be leaky

#### Solving Uncompromising Problems with Lexicase Selection

Thomas Helmuth, Lee Spector Member, IEEE, James Matheson

to perfor for yo pro<sup>1</sup>

 $P^r$ 

Abstract-We describe a broad class of problems, called "uncompromising problems," characterized by the requirement that solutions must perform optimally on each of many test cases. Many of the problems that have long motivated genetic programming research, including the automation of many traditional programming tasks, are uncompromising. We describe and analyze the recently proposed "lexicase" parent selection algorition and show that it can facilitate the solution of uncompromising problems by genetic programming. Unlike most traditional parent selection techniques, lexicase selection does not base selection on a fitness value that is aggregated over all test cases; rather, it considers test cases one at a time in random order. We present results comparing lexicase selection to more traditional parent selection methods, including standard tournament selection and implicit fitness sharing, on four uncompromising problems: finding terms in finite algebras, designing digital multipliers, counting words in files, and performing symbolic regression of the factorial function. We provide evidence that lexicase selection maintains higher levels of population diversity than other selection methods, which may partially explain its utility as a parent selection algorithm in the context of uncompromising problems.

Index Terms-parent selection, lexicase selection, tournament selection, genetic programming, PushGP.

#### I. INTRODUCTION

T ENETIC programming problems generally involve test  $\blacksquare$  cases that are used to determine the performance of programs during evolution. While some classic genetic  $r$ gramming problems, such as the artificial ant problem at lawnmower problem [1], involve only single test car others involve large numbers of tests. There are so in which a genetic programming system can test cases into consideration during parent s/ when determining which individuals to uswhen producing offspring for the nex' best choice may depend on the type

For some problems it may be be that seek "compromises" amor

Manuscript received November 5, 2014. This material is hased Foundation under Grants No. findings, and conclusions are those of the authors. **Science Foundation** T. Helmoth is ence, University muth@es.um L. Spec lspector<sup>/</sup> ЪĐ ی

example, we can imagine a problem involving control of simulated wind turbine in which some test cases focuperformance in low wind conditions while others for performance in high wind conditions. It may not be  $p^2$ optimize performance on all of these test cases simand some sort of compromise may therefore Many common parent selection approaches ment selection, introduce compromises by aggregating the performance of an in cases into a single fitness value. The may be as simple as summing t' squares, into a single error valv as implicit fitness sharing I" based on population stati-By contrast, we wish mising" problems: p must perform as perform on the

#### GPTP-2015

![](_page_42_Picture_173.jpeg)

## Diversity

![](_page_43_Figure_1.jpeg)

Fig. 1 Replace Space With Newline - error diversity

### **[4. Enforce diversification constraints]**

- Previous: Various, including all but clones, or those in lineages making progress
- AutoDoG: Must satisfy diversification constraints on reproductive behavior, determined from a cascade of temporary descendants

### Diversification Constraints

![](_page_45_Figure_1.jpeg)

- Parent/child program differences positive; not same
- Many variants possible

# Software Synthesis Benchmarks (GECCO 2015)

Number IO, Small or Large, For Loop Index, Compare String Lengths, Double Letters, Collatz Numbers, Replace Space with Newline, String Differences, Even Squares, Wallis Pi, String Lengths Backwards, Last Index of Zero, Vector Average, Count Odds, Mirror Image, Super Anagrams, Sum of Squares, Vectors Summed, X-Word Lines, Pig Latin, Negative to Zero, Scrabble Score, Word Stats, Checksum, Digits, Grade, Median, Smallest, Syllables

Solved with PushGP; only with autoconstruction\*

7. Replace Space with Newline (P 4.3) Given a string input, print the string, replacing spaces with newlines. Also, return the integer count of the nonwhite space characters. The input string will not have tabs or newlines.

- Multiple types, looping, multiple tasks
- PushGP can achieve success rates up to ~95% in 300 generations
- AutoDoG 2016 succeeded 5-10%

![](_page_48_Figure_0.jpeg)

Figure 1: DL-distances between parent and child during a single non-autoconstructive run of GP on the Replace Space With Newline problem

![](_page_49_Figure_0.jpeg)

Figure 3: DL-distances between parent and child during a single autoconstructive run of GP on the Replace Space With Newline problem

![](_page_50_Figure_0.jpeg)

Figure 2: Genome sizes during a single nonautoconstructive run of GP on the Replace Space With Newline problem

![](_page_51_Figure_0.jpeg)

Figure 4: Genome sizes during a single autoconstructive run of GP on the Replace Space With Newline problem

![](_page_52_Figure_0.jpeg)

### 2 New Milestones

- Autoconstructive evolution can succeed as much and as fast as non-autoconstructive evolution
- Autoconstructive evolution can solve a problem not yet solved without it\*

### 2.5 New Features

- DSL for uniform genome manipulation
- Decay
- Age-Mediated Parent Selection (AMPS)

# DSL for Uniform Genome Manipulation

genome\_alternation genome\_genesis genome\_new genome\_parent1 genome\_parent2 genome\_uniform\_addition genome\_uniform\_addition\_and\_deletion genome uniform boolean mutation genome uniform close mutation genome\_uniform\_combination\_and\_deletion genome\_uniform\_crossover genome uniform deletion genome uniform float mutation genome uniform\_instruction\_mutation genome\_uniform\_integer\_mutation genome uniform silence mutation genome uniform string mutation genome\_uniform\_tag\_mutation

genome\_dup genome\_empty genome\_eq genome\_flush genome\_pop genome\_rot genome\_rotate genome\_shove genome\_stackdepth genome\_swap genome\_yank genome\_yankdup

### Decay

- Random gene deletions after autoconstruction
- Like "cosmic ray mutations" but purely destructive
- All new genetic material must stem from autoconstructive instructions
- Lineages must counteract decay to survive

# Age-Mediated Parent Selection (AMPS)

- Use genealogical age to bias in favor of youth
- Like ALPS (but simpler), and age-fitness Pareto optimization (but for parent selection)
- For each parent, consider only younger than a limit chosen randomly from ages in the population
- Options for age-combining functions; for autoconstruction: age of executing parent + maximum similarity with a parent, scaled to [0,1]

# Rivaling Ordinary PushGP

- Uniform DSL + Decay + AMPS
- In 20 runs, 75% success within 300 generations on Replace Space With Newline (100% by generation 628); 80% on Mirror Image
- Surprisingly, rivals ordinary GP on a problem that ordinary GP can solve
- 8. String Differences  $(P_4.4)$  Given 2 strings (without white space) as input, find the indices at which the strings have different characters, stopping at the end of the shorter one. For each such index, print a line containing the index as well as the character in each string. For example, if the strings are "dealer" and "dollars", the program should print:
	- $1$  e o  $2a1$  $4ea$

# Extending the Reach of GP

- Without autoconstruction, string difference not yet solved by GP, despite many efforts/configurations; \*\*\*\*\***update:** solved once now, with add/delete method discovered by autoconstruciton
- Three autoconstructive solutions so far, with Uniform DSL + Decay

### First Evolved Solution

- Makes children using uniform addition, with a rate  $(-0.0921)$  close to the decay rate  $(0.1)$
- Solves problem in general way, with a few clever tricks (like using the depth of the boolean stack to track the comparison index)

### Future

- Use autoconstruction to solve other previously unsolved problems
- Study how autoconstruction works, to improve it
- Consider implications for study of evolution of biological evolution

### Broader takeaways

- Push: A flexible and powerful representation for programs that evolve
- Lexicase selection: Don't aggregate; randomly sequence

### Thanks

- Nic McPhee, Tom Helmuth, Maggie M. Casale, and Julian Oks
- Members of the Hampshire College Computational Intelligence Lab
- Hampshire College for support for the Hampshire College Institute for Computational Intelligence
- This material is based upon work supported by the National Science Foundation under Grants No. 1617087, 1129139 and 1331283. Any opinions, findings, and conclusions or recommendations expressed in this publication are those of the authors and do not necessarily reflect the views of the National Science Foundation.